#### **new/usr/src/uts/armv7/bcm2836/os/bcm2836\_bsmdep.cd 1**

## **\*\*\*\*\*\*\*\*\*\*\*\*\*\*\*\*\*\*\*\*\*\*\*\*\*\*\*\*\*\*\*\*\*\*\*\*\*\*\*\*\*\*\*\*\*\*\*\*\*\*\*\*\*\*\*\*\*\***

 **554 Wed Mar 18 09:16:44 2015new/usr/src/uts/armv7/bcm2836/os/bcm2836\_bsmdep.c**

## **cpuid for ARMv7 \*\*\*\*\*\*\*\*\*\*\*\*\*\*\*\*\*\*\*\*\*\*\*\*\*\*\*\*\*\*\*\*\*\*\*\*\*\*\*\*\*\*\*\*\*\*\*\*\*\*\*\*\*\*\*\*\*\***<sup>1</sup> /\*

2<sup>\*</sup> This file and its contents are supplied under the terms of the <sup>3</sup> \* Common Development and Distribution License ("CDDL"), version 1.0. <sup>4</sup> \* You may only use this file in accordance with the terms of version  $\begin{array}{ccc} 5 & * & 1.0 & \text{of the CDDL.} \\ 6 & * & \end{array}$ <sup>6</sup> \* <sup>7</sup> \* A full copy of the text of the CDDL should have accompanied this <sup>8</sup> \* source. A copy of the CDDL is also available via the Internet at <sup>9</sup> \* http://www.illumos.org/license/CDDL. <sup>10</sup> \*/ <sup>12</sup> /\* <sup>13</sup> \* Copyright (c) 2014 Joyent, Inc. All rights reserved.  $14 *$ /

<sup>16</sup> /\*

<sup>17</sup> \* Broadcom 2836 board specific functions.

<sup>18</sup> \*/

<sup>20</sup> #include <vm/vm\_dep.h>

22 void 23 armv7\_bsmdep\_l2cacheinfo(void)  $24$  { 25 $\frac{5}{6}$  /\* 26 \* Per the BCM 2836 ARM peripherals manual, the L2 cache on the BCM 27 \* 2836 is actually used by the GPU, and from the CPU point of view,28 \* we don't have one. 29 \* 30 \* This can be toggled on the rPi, but it appears that that toggling31 \* can't be probed for.  $\frac{32}{33}$  33 \* At present, we set these variables as if we owned the l2, 34 \* regardless of whether we in fact do. This might be a terrible $35$  \*  $idea$ .  $36$  \* 37 \* XXX: It might be reasonable to demand that we (the CPU) have the l238  $*$  cache, although since it is off-chip this may actually hinder<br>39  $*$  performance. 39  $*$  performance.<br>40  $*/$  $\star$  / 42 armv6\_l2cache\_linesz = 32; 43 /\* 128K per the BCM2836 manual, though we by default see none of it \*/ 44 $armv6_l2cache_size = 0x20000;$ 

45 }

new/usr/src/uts/army7/ml/cache.s

## 

5278 Wed Mar 18 09:16:44 2015 new/usr/src/uts/armv7/ml/cache.s cpuid for ARMv7

# unchanged\_portion\_omitted\_

97 #endif  $/*$  \_lint \*/

99 #if defined(lint) || defined( lint)

 $101/$ 

102 \* The ARM architecture uses a modified Harvard Architecture which means that we 101 /\* The ARM architecture uses a modified Harvard Architecture which means that we 103 \* get the joys of fixing up this mess. Primarily this means that when we update 104 \* data, it gets written to do the data cache. That needs to be flushed to main 105 \* memory and then the instruction cache needs to be invalidated. This is 106 \* particularly important for things like krtld and DTrace. While the data cache 107 \* does write itself out over time, we cannot rely on it having written itself 108 \* out to the state that we care about by the time that we'd like it to. As 109 \* such, we need to ensure that it's been flushed out ourselves. This also means 110 \* that we could accidentally flush a region of the icache that's already  $111$ \* updated itself, but that's just what we have to do to keep Von Neumann's 112 \* spirt and great gift alive.  $113 *$ 114 \* The controllers for the caches have a few different options for invalidation.  $115 * One may:$  $116 +$ 117 \* o Invalidate or flush the entire cache 118 \* o Invalidate or flush a cache line 119 \* o Invalidate or flush a cache range 120 121 \* We opt to take the third option here for the general case of making sure that 122 \* text has been synchronized. While the data cache allows us to both invalidate 123 \* and flush the cache line, we don't currently have a need to do the 124 \* invalidation. 125 126 \* Note that all of these operations should be aligned on an 8-byte boundary. 127 \* The instructions actually only end up using bits [31:5] of an address. 128 \* Callers are required to ensure that this is the case.  $129 * 7$ 131 void 132 army7 icache disable(void)  $133 \{\}$ 135 void 136 armv7\_icache\_enable(void)  $137 \ \{\}$ 139 void 140 armv7 dcache disable(void)  $141 {\{ }$  $143$  void 144 armv7\_dcache\_enable(void)  $145 \{\}$ 147 void 148 armv7\_icache\_inval(void)  $149 \{$ 151 void 152 armv7\_dcache\_inval(void)  $153 \{\}$ 

## new/usr/src/uts/army7/ml/cache.s

 $\mathbf{I}$ 

155 void 156 armv7 dcache flush(void)  $157 {\{ } }$  $159$  void 160 armv7\_text\_flush\_range(caddr\_t start, size\_t len)  $161 \{ \}$ 163 void 164 armv7 text flush(void)  $165 \{\}$ 167 #else  $/*$  lint \*/ 169 ENTRY(armv7\_icache\_enable)  $170$  $mrc$  $p15, 0, r0, c1, c0, 0$ 171 orr  $r0, #0x1000$ 172 p15, 0, r0, c1, c0, 0  $\mathtt{mcr}$ SET SIZE(armv7\_icache\_enable) 173

unchanged portion omitted

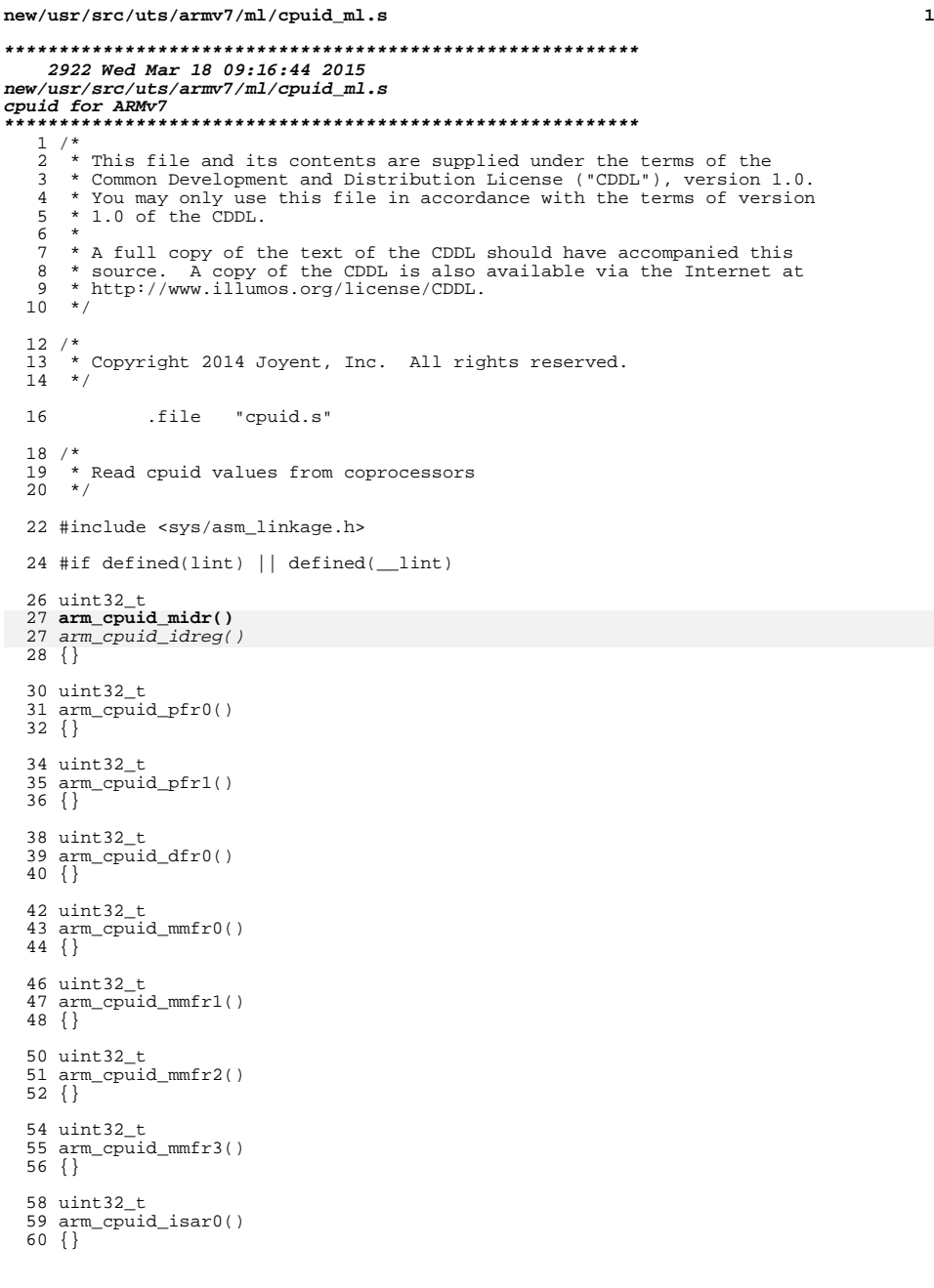

# **2**  uint32\_t arm\_cpuid\_isar1() {} uint32\_t arm\_cpuid\_isar2() {} uint32\_t arm\_cpuid\_isar3()  $72 \ \{\}$  uint32\_t arm\_cpuid\_isar4() {} uint32\_t arm\_cpuid\_isar5() {} uint32\_t arm\_cpuid\_vfpidreg() {} uint32\_t arm\_cpuid\_mvfr0() {} uint32\_t arm\_cpuid\_mvfr1() {} uint32\_t arm\_cpuid\_ctr() {} 94 #else  $/*$  lint  $*/$  **ENTRY(arm\_cpuid\_midr)** entration and the service of the service of the service of the service of the service of the service of the service of the service of the service of the service of the service of the service of the service of the service o mrc p15, 0, r0, c0, c0, 0 bx lr **SET\_SIZE(arm\_cpuid\_midr)** SET\_SIZE(arm\_cpuid\_idreg) 101 ENTRY(arm\_cpuid\_pfr0)<br>102 mrc p15, 0, r0, c0 102 mrc p15, 0, r0, c0, c1, 0<br>103 bx 1r bx lr <sup>104</sup> SET\_SIZE(arm\_cpuid\_pfr0) **\_\_\_\_\_\_unchanged\_portion\_omitted\_ #endif /\* \_\_lint \*/ #endif /\* ! codereview \*/ ENTRY(arm\_cpuid\_clidr) mrc p15, 1, r0, c0, c0, 1** ENTRY(arm\_cpuid\_ctr) 185  $\frac{m}{185}$ ,  $\frac{p}{15}$ ,  $\frac{0}{r}$ ,  $\frac{p}{10}$ ,  $\frac{1}{185}$ ,  $\frac{1}{185}$  bx lr **SET\_SIZE(arm\_cpuid\_clidr) ENTRY(arm\_cpuid\_ccsidr) lsl r0, r0, #1 cmp r1, #0 /\* icache == B\_FALSE \*/ orrne r0, r0, #1 mcr p15, 2, r0, c0, c0, 0 /\* write CSSELR \*/**

**new/usr/src/uts/armv7/ml/cpuid\_ml.s**

**new/usr/src/uts/armv7/ml/cpuid\_ml.s**

**<sup>3</sup>**

193<br>194 **mrc p15, 1, r0, c0, c0, 0 /\* read selected CCSIDR \*/ bx lr** 195 **SET\_SIZE(arm\_cpuid\_ccsidr)** 187 SET\_SIZE(arm\_cpuid\_ctr) 188 #endif /\* \_\_lint \*/

new/usr/src/uts/armv7/os/bsmdep.c

 $\mathbf{1}$ 

```
1079 Wed Mar 18 09:16:44 2015
new/usr/src/uts/armv7/os/bsmdep.c
cpuid for ARMv7
1 / *2<sup>*</sup> This file and its contents are supplied under the terms of the
  3 * Common Development and Distribution License ("CDDL"), version 1.0.
  \overline{4}* You may only use this file in accordance with the terms of version
  5 * 1.0 of the CDDL.
  6
  7 * A full copy of the text of the CDDL should have accompanied this
  8 * source. A copy of the CDDL is also available via the Internet at
  9 * http://www.illumos.org/license/CDDL.
 10 * /12/13 * Copyright (c) 2014 Joyent, Inc. All rights reserved.
 14 \times15 #include <sys/types.h>
 16 #include <sys/time.h>
 18/19 * Board Specific Module dependencies.
 20 * /22/23 * In addition to the entry points defined below, a board is also required to
 24
    * implement the following functions:
 25 *26 * void armv6_bsmdep_l2cacheinfo(void);
 2728 *The board should set the value of 'armv6 l2cache linesz'
 29
    \star30* XXX Some day we should make all of this into modules that can be loaded early
 31 * by unix so that way we can have one kernel for all boards...
 32 * /34 /*<br>23 * While we would like to have a single consistent hrtime function across all of
 24 * the ARMv7 implementations, the chip itself leaves us rather lacking. As such,
 36 * the ARMv6 implementations, the chip itself leaves us rather lacking. As such,
 25
     * we have to rely on each ARM board or implementation to do the work for us,
 26 * alas.
 27 * /28 static hrtime_t
 29 dummy_hrtime(void)
 30\{31return (0);
 32}
     unchanged_portion_omitted_
```

```
new/usr/src/uts/armv7/os/cpuid.c1 1
********************************************************** 7198 Wed Mar 18 09:16:45 2015
new/usr/src/uts/armv7/os/cpuid.ccpuid for ARMv7
**********************************************************1 /*
  2 * This file and its contents are supplied under the terms of the
  3 * Common Development and Distribution License ("CDDL"), version 1.0.
  4 * You may only use this file in accordance with the terms of version 5 * 10 of the CDDL.
  \begin{array}{cc} 5 & * & 1.0 & \text{of} \end{array} the CDDL.
   6 *
7 * A full copy of the text of the CDDL should have accompanied this
  8 * source. A copy of the CDDL is also available via the Internet at
  9 * http://www.illumos.org/license/CDDL.
 10 * /12 /*
 13 * Copyright (c) 2014 Joyent, Inc. All rights reserved.
 14 * Copyright (c) 2015 Josef 'Jeff' Sipek <jeffpc@josefsipek.net>15 #endif /* ! codereview */
 16 */18 #include <sys/cpuid_impl.h>
  19 #include <sys/param.h>
  20 #include <sys/bootconf.h>
  21 #include <vm/vm_dep.h>
  22 #include <sys/armv7_bsmf.h>
  24 /*
 25 * Handle classification and identification of ARM processors.26 *
27 * Currently we do a single pass which reads in information and asserts that the
28 * basic information which we receive here matches what we'd expect and are able29 * to do everything that we need with this ARM CPU.30 *
31 * TODO We'll eventually do another pass to make sure that we properly determine32 * the feature set to expose to userland.33 */35 static arm_cpuid_t cpuid_data0;
  37 static uint32_t
  38 extract(uint32_t line, uint32_t mask, uint32_t shift)
  14 static void
  15 cpuid_parse_stage(uint32_t line, uint32_t mask, uint32_t shift, int *out)
 39 {
 40 return ((line & mask) >> shift);
 17*out = (line \& mask) >> shift;41 }
     ______unchanged_portion_omitted_68 #define CCSIDR_WT 0x80000000
  69 #define CCSIDR_WB 0x40000000
  70 #define CCSIDR_RA 0x20000000
 71 #define CCSIDR WA
   #define CCSIDR_WA 0x10000000
72 #define CCSIDR_NUMSETS_MASK 0x0fffe000
  73 #define CCSIDR_NUMSETS_SHIFT 13
  74 #define CCSIDR_ASSOC_MASK 0x00001ff8
  75 #define CCSIDR_ASSOC_SHIFT 3
  76 #define CCSIDR_LINESIZE_MASK 0x00000007
  77 #define CCSIDR_LINESIZE_SHIFT 0
  79 static void
  80 cpuid_fill_onecache(arm_cpuid_t *cpd, int level, boolean_t icache)
  81 {
 82 arm_cpuid_cache_t *cache = &cpd->ac_caches[icache][level];
```

```
new/usr/src/uts/armv7/os/cpuid.c 2
 83 uint32_t ccsidr;
  95 ccsidr = arm_cpuid_ccsidr(level, icache);
  86 cpd->ac_ccsidr[icache][level] = ccsidr;
  88 cache->acc_exists = B_TRUE;
  89cache->acc_wt = (ccsi\bar{dr} \& CCSIDRWT) == CCSIDR WT;
  90 cache->acc_wb = (ccsidr & CCSIDR_WB) == CCSIDR_WB;
  91 cache->acc_ra = (ccsidr & CCSIDR_RA) == CCSIDR_RA;
  92
             cache->acc_wa = (ccsidr & CCSIDR_WA) == CCSIDR_WA;
  93 cache->acc_sets = extract(ccsidr, CCSIDR_NUMSETS_MASK,
                94 CCSIDR_NUMSETS_SHIFT) + 1;
 cache->acc_assoc = extract(ccsidr, CCSIDR_ASSOC_MASK,
  9596 CCSIDR ASSOC SHIFT) + 1;

 cache->acc_linesz = sizeof (uint32_t) << (extract(ccsidr,
  9798 CCSIDR_LINESIZE_MASK, CCSIDR_LINESIZE SHIFT) + 2);
  45 #define CACHE_LEN_MASK 0x003<br>46 "difine Olaw DIT" (2004)
  46 #define CACHE M_BIT
  46 #define CACHE_M_BIT 0x004<br>47 #define CACHE_ASSOC_MASK 0x038<br>0x038
  48 #define CACHE_ASSOC_SHIFT 3
  49 #define CACHE_SIZE_MASK 0x3c0
  50 #define CACHE_SIZE_SHIFT 6
  51 #define CACHE_COLOR_BIT 0x800
  52 #define CACHE_MASK 0xfff
  53 #define CACHE_DCACHE_SHIFT 12
  54 #define CACHE_SEPARATE 0x1000000
 100 / *101 * XXX?
102 #warning "set acc_size?"
  57 * On ARMv6 the value of the cache size and the cache associativity depends on
58 * the value of the M bit, which modifies the value that's in the actual index.103 * /60 static uint32_t armv6_cpuid_cache_sizes[2][9] = {
  61\{ 0x200, 0x400, 0x800, 0x1000, 0x2000, 0x4000, 0x8000, 0x100000,620x20000 },
  63 { 0x300, 0x600, 0xc00, 0x1800, 0x3000, 0x6000, 0xc000, 0x18000,
  64 0x30000 }
  65 };
  67 static int8_t armv6_cpuid_cache_assoc[2][9] = {
  68\{1, 2, 4, 8, 16, 32, 64, 128\},\69\{-1, 3, 6, 12, 24, 48, 96, 192\}70 };
  72 static uint8_t armv6_cpuid_cache_linesz[] = {
  73 8,
  74 16,
  75 32,
  76 64
77 };
  79 static void
  80 cpuid_fill_onecache(arm_cpuid_cache_t *accp, uint32_t val)
  81 {
  82 int mbit, index, assoc;
  84mbit = \{val \& CACHEM BIT\} != 0 ? 1 : 0;
  85index = (val & CACHE ASSOC MASK) >> CACHE ASSOC SHIFT;
  86assoc = armv6_cpuid_cache_assoc[mbit][index];87if (assoc == -1) {
  88accept \rightarrow acc\_exists = B\_FALSE;89 return;
  90\begin{array}{ccc} 0 & & \end{array}91ASSERT (assoc > 0);
```

```
92
           acco-cacc_assoc = assoc:
```

```
new/usr/src/uts/armv7/os/cpuid.c 3
 9393 accept \cdot acc\_reolor = (val & CACHE\_COLOR\_BIT) == 0 ?<br>94 B FALSE : B TRUE:
                B FALSE : B TRUE;

 index = val & CACHE_LEN_MASK;
 9596accp\text{-}succ\_linesz = \overline{armv6\_cpuid\_cache\_linesz[index]};
 97index = (val & CACHE SIZE MAX) >> CACHE SIZE SIIFT;98accept \geq acc\_size = armv6\_cpuid\_cache\_sizes[mbit][index];99accp - >acc exists = B_TRUE;
104 }
106 static void
107 cpuid fill caches(arm cpuid t * cpd)
108 {
109 uint32_t erg, cwg;
110 uint32_t l1ip;
111 uint32_t ctr;
112 uint32_t clidr;
113 int level;
115 clidr = arm_cpuid_clidr();
116 cpd->ac_clidr = clidr;
118 /* default all caches to not existing, and not unified */
119for (level = 0; level < 7; level + +)
120 cpd->ac_caches[B_TRUE][level].acc_exists = B_FALSE;
121 cpd->ac_caches[B_FALSE][level].acc_exists = B_FALSE;
122
                    cpd->ac_caches[B_TRUE][level].acc_unified = B_FALSE;
123 cpd->ac_caches[B_FALSE][level].acc_unified = B_FALSE;
124 }
126 /* retrieve cache info for each level */
127for (level = 0; level < 7; level ++) {
128 arm_cpuid_cache_t *icache = &cpd->ac_caches[B_TRUE][level];
129 arm_cpuid_cache_t *dcache = &cpd->ac_caches[B_FALSE][level];
130 uint32_t ctype = (cpd->ac_clidr >> (3 * level)) & 0x7;
132 /* stop looking we find the first non-existent level */
133 if (!ctype)
134 break;
136 switch (ctype) {
137 case 1:
138 cpuid_fill_onecache(cpd, level, B_TRUE);
139 break;
140 case 2:
141 cpuid_fill_onecache(cpd, level, B_FALSE);
142 break;
 case 3:
143144 cpuid_fill_onecache(cpd, level, B_TRUE);
145 cpuid_fill_onecache(cpd, level, B_FALSE);
146 break;
147 case 4:
148 cpuid_fill_onecache(cpd, level, B_FALSE);
149 dcache->acc_unified = B_TRUE;
150 break;
 default:
151152 bop_panic("unsupported cache type");
153 }
154 }
105uint32 t val, icache, dcache;
156 /*
157 * We require L1-I/D & L2-D. Unified caches are OK as well.158 */
 if (!cpd->ac_caches[B_TRUE][0].acc_exists &&
159160 (!cpd->ac_caches[B_FALSE][0].acc_exists ||
161 !cpd->ac_caches[B_FALSE][0].acc_unified))
```

```
new/usr/src/uts/armv7/os/cpuid.c 4
162 bop_panic("no L1 instructian cache detected");
 164 if (!cpd->ac_caches[B_FALSE][1].acc_exists)
165 bop_panic("no L2 data cache detected");
167 /*
 168 * set globals with cache size info169 */
 l2cache_sz = cpd->ac_caches[B_FALSE][1].acc_size;
170171 l2cache_linesz = cpd->ac_caches[B_FALSE][1].acc_linesz;
 172 l2cache_assoc = cpd->ac_caches[B_FALSE][1].acc_assoc;
107 val = arm_cpuid_ctr();
108i\text{cache} = \text{val} & \text{CACHE} MASK;
 109 cpuid_fill_onecache(&cpd->ac_icache, icache);
110 dcache = (val >> CACHE_DCACHE_SHIFT) & CACHE_MASK;
111cpuid fill onecache(&cpd->ac dcache, dcache);
 113 if (val & CACHE_SEPARATE) {
114cpd->ac_unifiedl1 = B FALSE;
115 } else {
 116\text{cpd}\text{-} \text{vac unit field} 11 = B \text{ TRUE};117 }
119 armv7_bsmdep_l2cacheinfo();
120armv6<sub>cachesz</sub> = cpd->ac_dcache.acc_size;
121 armv6_cache_assoc = cpd->ac_dcache.acc_assoc;
 173 }
 176 /*
177 * We need to do is go through and check for a few features that we know178 * we're going to need.
126 * There isn't a specific way to indicate that we're on ARMv6k. Instead what we127 * need to do is go through and check for a few features that we know we're
128 * going to need.129 *
130 * TODO This will have to be revisited with ARMv7 support179 *180 static void
 181 cpuid_verify(void)
\begin{matrix} 182 \\ 183 \end{matrix}183 arm_cpuid_mem_vmsa_t vmsa;<br>184 arm_cpuid_mem_barrier_t_ba
 184 arm_cpuid_mem_barrier_t barrier;
             int sync, syncf;
 187 arm_cpuid_t *cpd = &cpuid_data0;
189 /* v7 vmsa */
190190 vmsa = extract(cpd->ac_mmfr[0], ARM_CPUID_MMFR0_STATE0_MASK,<br>191 ARM CPUID MMFR0 STATE0 SHIFT);
                 ARM_CPUID_MMFR0_STATE0_SHIFT);
141/* v6 vmsa */142142 cpuid_parse_stage(cpd->ac_mmfr[0], ARM_CPUID_MMFR0_STATE0_MASK,<br>143 ARM CPUID MMFR0 STATE0 SHIFT. (int.*)&vmsa);
                 143 ARM_CPUID_MMFR0_STATE0_SHIFT, (int *)&vmsa);\frac{4}{7} /* TODO We might be able to support v6, but bcm2835+qvpb are this */
 144192 if (vmsa != ARM_CPUID_MEM_VMSA_V7) {<br>193 bop printf(NULL, "invalid vm
 193 bop_printf(NULL, "invalid vmsa setting, found 0x%x\n", vmsa);<br>194 bop panic("unsupported cpu");
 194 bop_panic("unsupported cpu");
 195 }
 197 /* check for ISB, DSB, etc. in cp15 */
198 barrier = extract(cpd->ac_mmfr[2], ARM_CPUID_MMFR2_STATE5_MASK,
                 199 ARM_CPUID_MMFR2_STATE5_SHIFT);
 if (barrier != ARM_CPUID_MEM_BARRIER_INSTR) {
 200201bop_printf(NULL, "missing support for memory barrier "<br>202 minimal instructions\n"):
                          202 "instructions\n");
 cpuid_parse_stage(cpd->ac_mmfr[2], ARM_CPUID_MMFR2_STATE5_MASK,151
```
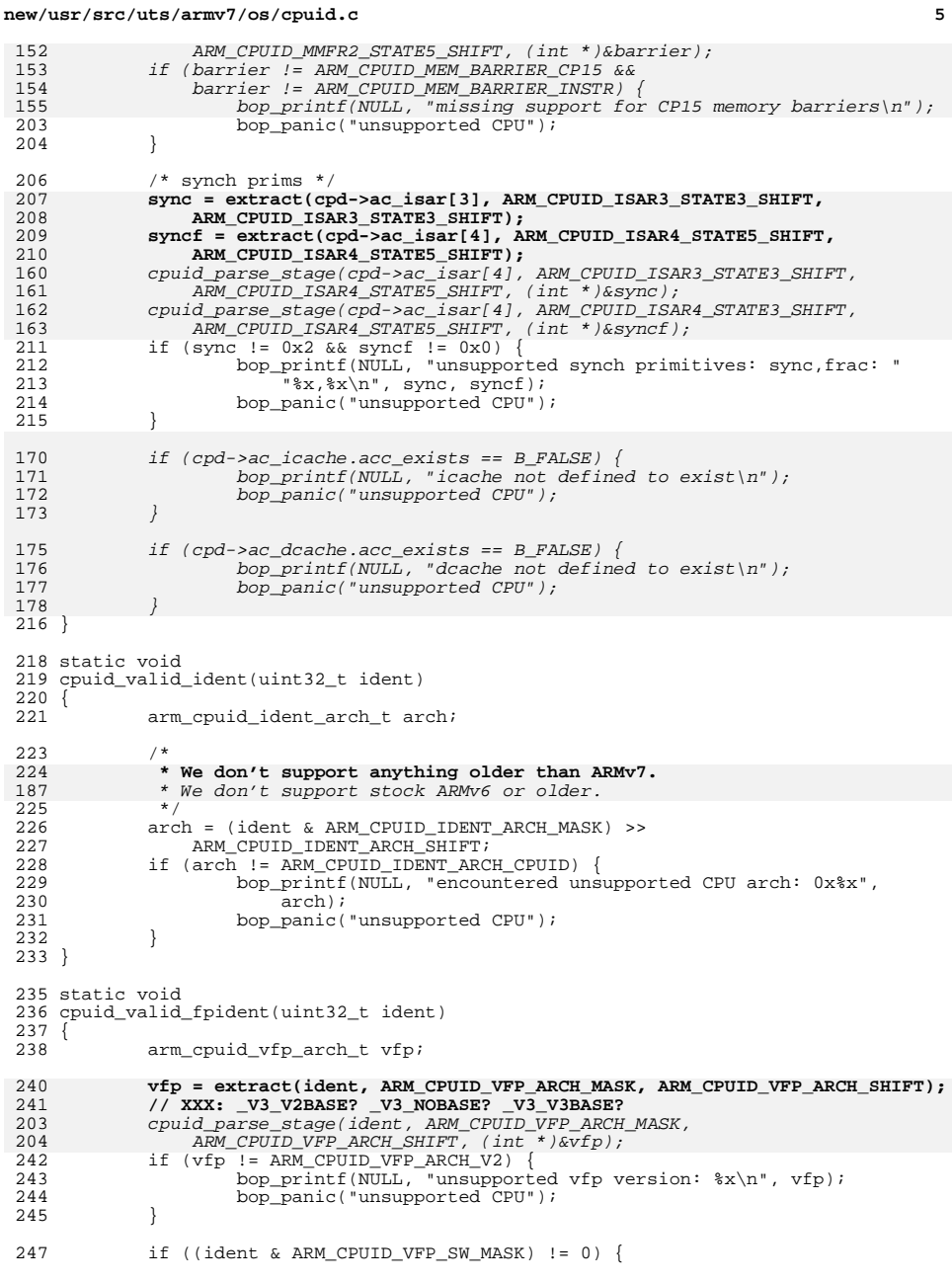

# **new/usr/src/uts/armv7/os/cpuid.c <sup>6</sup>** bop\_printf(NULL, "encountered software-only vfp\n"); <sup>249</sup> bop\_panic("unsuppored CPU"); } } void cpuid\_setup(void)  $\frac{254}{255}$  { arm\_cpuid\_t \*cpd = &cpuid\_data0; 257 c**pd->ac\_ident = arm\_cpuid\_midr();**<br>
250 cpuid\_valid\_ident(cpd->ac\_ident);<br>
258 cpuid\_valid\_ident(cpd->ac\_ident);<br>
259 cpuid\_fill\_main(cpd);  $^{220}_{258}$  cpd->ac\_fpident = arm\_cpuid\_vfpidreg(); <sup>262</sup> cpuid\_valid\_fpident(cpd->ac\_fpident); <sup>263</sup> cpuid\_fill\_fpu(cpd); **#endif /\* ! codereview \*/ cpuid\_fill\_caches(cpd); cpuid\_verify();**

**}**

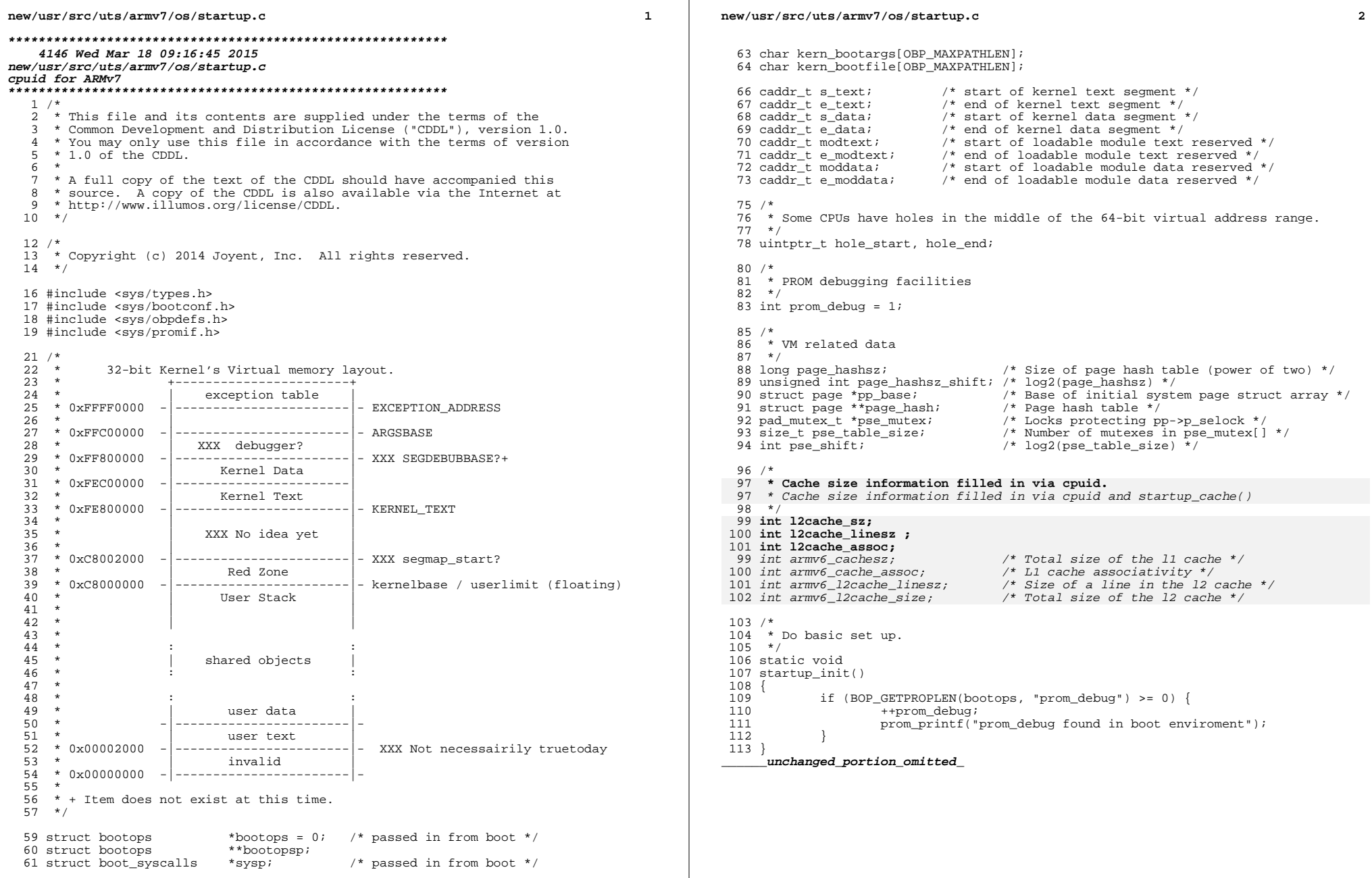

```
new/usr/src/uts/armv7/qve/os/qve_bsmdep.c1 1
```
# **\*\*\*\*\*\*\*\*\*\*\*\*\*\*\*\*\*\*\*\*\*\*\*\*\*\*\*\*\*\*\*\*\*\*\*\*\*\*\*\*\*\*\*\*\*\*\*\*\*\*\*\*\*\*\*\*\*\***

 **563 Wed Mar 18 09:16:45 2015**

# **new/usr/src/uts/armv7/qve/os/qve\_bsmdep.c**

### **cpuid for ARMv7\*\*\*\*\*\*\*\*\*\*\*\*\*\*\*\*\*\*\*\*\*\*\*\*\*\*\*\*\*\*\*\*\*\*\*\*\*\*\*\*\*\*\*\*\*\*\*\*\*\*\*\*\*\*\*\*\*\***

 /\*  $2^{+}$  \* This file and its contents are supplied under the terms of the

- \* Common Development and Distribution License ("CDDL"), version 1.0.
- 
- \* You may only use this file in accordance with the terms of version <sup>5</sup> \* 1.0 of the CDDL.
- \*
- \* A full copy of the text of the CDDL should have accompanied this \* source. A copy of the CDDL is also available via the Internet at
- \* http://www.illumos.org/license/CDDL.
- $10 * /$
- 
- /\* <sup>13</sup> \* Copyright (c) 2014 Joyent, Inc. All rights reserved. <sup>14</sup> \*/
- /\*
- 
- \* QEMU Versatile Express board specific functions.

\*/

#include <vm/vm\_dep.h>

void

```
23 armv7_bsmdep_l2cacheinfo(void)
```
{

- /\* Per L220 Cache Controller Technical Reference Manual \*/<br>armv6\_l2cache\_linesz = 32;
- 
- armv6\_l2cache\_linesz = 32; /\* 128 Kb l2 cache, per DUI0425F \*/ armv6\_l2cache\_size = 0x20000;
- }
- 

```
new/usr/src/uts/armv7/sys/armv7_bsmf.h
```
**h** 1 **\*\*\*\*\*\*\*\*\*\*\*\*\*\*\*\*\*\*\*\*\*\*\*\*\*\*\*\*\*\*\*\*\*\*\*\*\*\*\*\*\*\*\*\*\*\*\*\*\*\*\*\*\*\*\*\*\*\* 749 Wed Mar 18 09:16:45 2015 new/usr/src/uts/armv7/sys/armv7\_bsmf.hcpuid for ARMv7 \*\*\*\*\*\*\*\*\*\*\*\*\*\*\*\*\*\*\*\*\*\*\*\*\*\*\*\*\*\*\*\*\*\*\*\*\*\*\*\*\*\*\*\*\*\*\*\*\*\*\*\*\*\*\*\*\*\*** /\* 2<sup>\*</sup> This file and its contents are supplied under the terms of the \* Common Development and Distribution License ("CDDL"), version 1.0. \* You may only use this file in accordance with the terms of version  $5 * 1.0$  of the CDDL. \* \* A full copy of the text of the CDDL should have accompanied this \* source. A copy of the CDDL is also available via the Internet at \* http://www.illumos.org/license/CDDL. \*/ /\* \* Copyright 2014 (c) Joyent, Inc. All rights reserved.  $\overline{14}$  \*/ #ifndef \_SYS\_ARMV7\_BSMF\_H #define \_SYS\_ARMV7\_BSMF\_H /\* \* This describes interfaces that unix can expect each of the board specific \* modules to have implemented. \*/ #ifdef \_\_cplusplus <sup>25</sup> extern "C" { #endif /\* \* The platform should fill in the values for armv7\_l2cache\_linesz and \* armv7\_l2cache\_size. $31 * /$  extern void armv7\_bsmdep\_l2cacheinfo(void); #ifdef \_\_cplusplus <sup>29</sup> } **\_\_\_\_\_\_unchanged\_portion\_omitted\_**

new/usr/src/uts/armv7/sys/cpuid impl.h 2358 Wed Mar 18 09:16:45 2015 new/usr/src/uts/armv7/sys/cpuid\_impl.h cpuid for ARMv7  $1 / *$ 2 \* This file and its contents are supplied under the terms of the 3 \* Common Development and Distribution License ("CDDL"), version 1.0.  $\overline{4}$ \* You may only use this file in accordance with the terms of version \* 1.0 of the CDDL.  $\sqrt{2}$ 6 7 \* A full copy of the text of the CDDL should have accompanied this 8 \* source. A copy of the CDDL is also available via the Internet at 9 \* http://www.illumos.org/license/CDDL.  $10 * /$  $12/$ 13 \* Copyright (c) 2014 Joyent, Inc. All rights reserved.  $14 \times$ 16 #ifndef SYS CPUID IMPL H 17 #define \_SYS\_CPUID\_IMPL\_H 19 #include <sys/stdint.h> 20 #include <sys/arm\_archext.h> 21 #include <sys/types.h>  $23/$ 24 \* Routines to read ARM cpuid co-processors  $25 * 7$ 27 #ifdef \_cplusplus<br>28 extern "C" { 29 #endif 31 typedef struct arm\_cpuid\_cache {  $32$ boolean\_t acc\_exists; 33 boolean t acc unified; 34 boolean\_t acc\_wt; 35 boolean\_t acc\_wb;  $36$ boolean  $t$  acc ra: 37 boolean\_t acc\_wa; 38 uint16\_t  $acc$  sets; 39 uint8  $\overline{t}$  acc linesz: 40  $uint16_t acc_assoc;$ 42 #endif /\* ! codereview \*/ 43 boolean t acc rcolor:  $33$  $uint8_t$   $acc$   $assoc;$ 34  $uint8_t$  acc\_linesz; uint32\_t acc\_size;  $44$ 45 } arm cpuid cache  $t$ ; 47 typedef struct arm\_cpuid { 48  $uint32 t ac ident)$ 49 uint32\_t ac\_pfr[2]; 50 uint32\_t ac\_dfr;  $51$ uint32 t ac  $mmfr[4]$ ;  $uint32_t ac_issar[6];$ 52 53  $uint32_t$  ac\_fpident; 54 uint32 t ac  $mvr[2]$ ; 55 uint32\_t  $ac_clidr;$ 57 \* ARM supports 7 levels of caches. Each level can have separate 58 \* I/D caches or a unified cache. We keep track of all these as a  $59$ 

```
60
            * two dimensional array. First, we select if we're dealing with a
61
            * I cache (B TRUE) or a D/unified cache (B FALSE), and then we
            * index on the level. Note that L1 caches are at index 0.
62
63
            \star64
           uint32 t ac cosidr[2][7]:65
           arm_cpuid_cache_t ac_caches[2][7];
46
           boolean t ac unifiedli;
47
           arm_cpuid_cache_t ac_icache;
48
          arm cpuid cache t ac dcache:
66 } arm cpuid t;
68 extern uint32_t arm_cpuid_midr();
51 extern uint32 t arm cpuid idreg();
69 extern uint32_t arm_cpuid_pfr0();
70 extern uint32_t arm_cpuid_pfr1();
71 extern uint32_t arm_cpuid_dfr0();
72 extern uint32_t arm_cpuid_mmfr0();
73 extern uint32_t arm_cpuid_mmfr1();
74 extern uint32_t arm_cpuid_mmfr2();
75 extern uint32_t arm_cpuid_mmfr3();
76 extern uint32_t arm_cpuid_isar0();
77 extern uint32_t arm_cpuid_isar1();
78 extern uint32_t arm_cpuid_isar2();
79 extern uint32_t arm_cpuid_isar3();
80 extern uint32_t arm_cpuid_isar4();
81 extern uint32_t arm_cpuid_isar5();
83 extern uint32_t arm_cpuid_vfpidreg();
84 extern uint32_t arm_cpuid_mvfr0();
85 extern uint32 t arm cpuid mvr1();
87 extern uint32_t arm_cpuid_clidr();
88 extern uint32 t arm cpuid ccsidr(uint32 t level, boolean t icache);
70 extern uint32_t arm_cpuid_ctr();
90 #ifdef _cplusplus
91<sup>1</sup>unchanged portion omitted
```
 $\sim$ 

new/usr/src/uts/army7/sys/couid impl.h

 $\mathbf{1}$ 

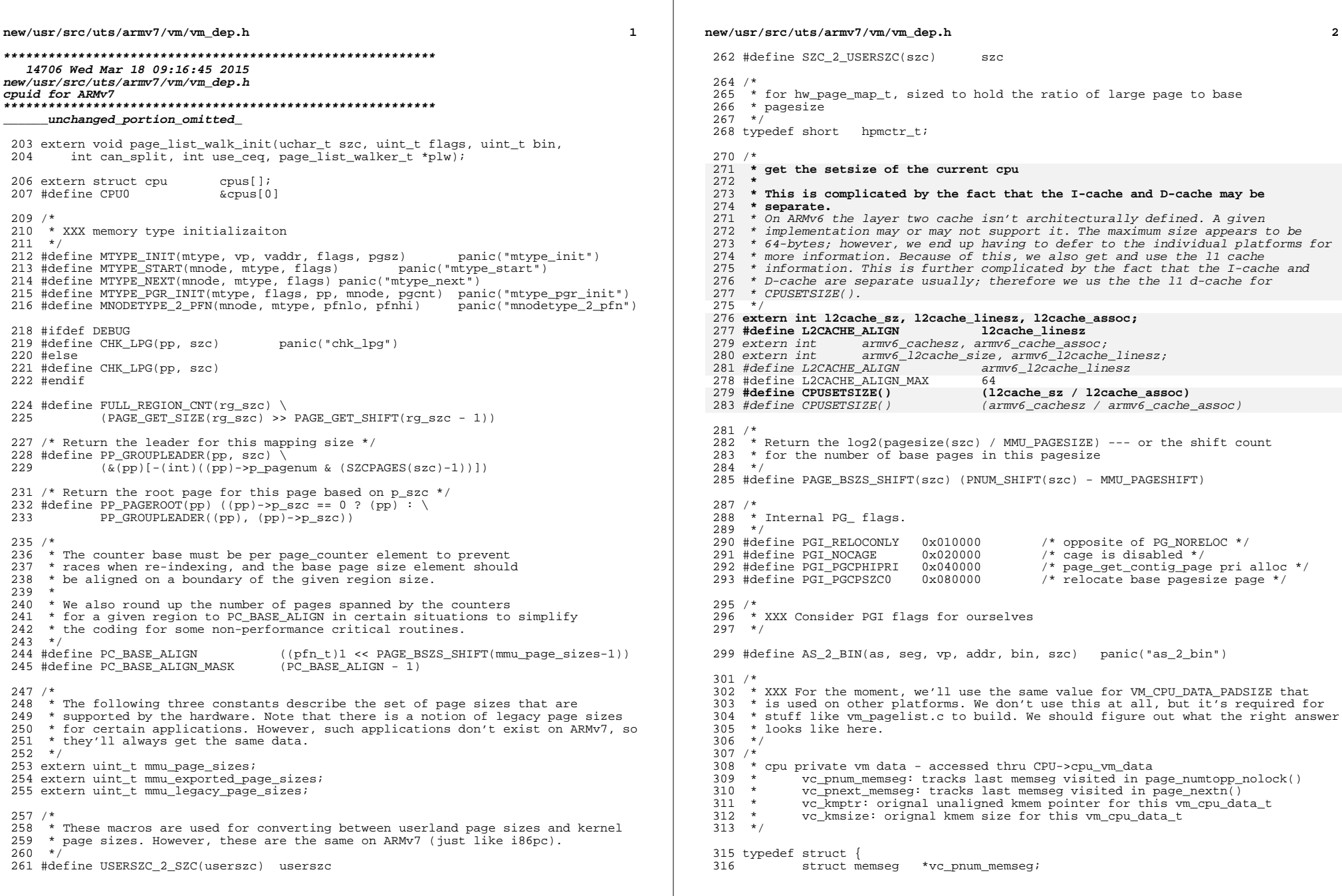

 $\mathbb{R}$ 

# new/usr/src/uts/armv7/vm/vm\_dep.h

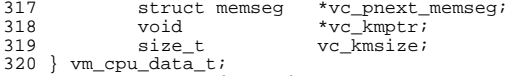

 ${\color{red}\textbf{under}}$